## Cheatography

## Java8 Multithreading Cheat Sheet by [gnowakow](http://www.cheatography.com/gnowakow/) via [cheatography.com/36666/cs/12338/](http://www.cheatography.com/gnowakow/cheat-sheets/java8-multithreading)

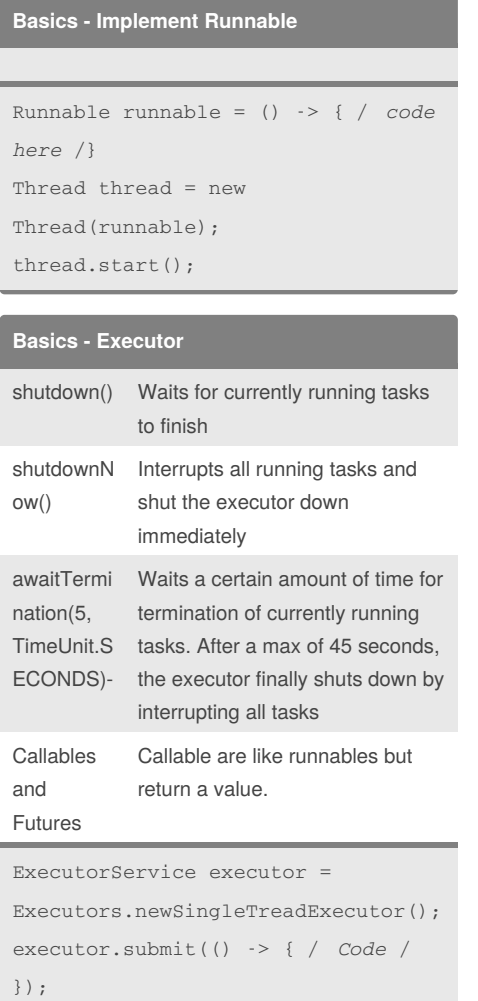

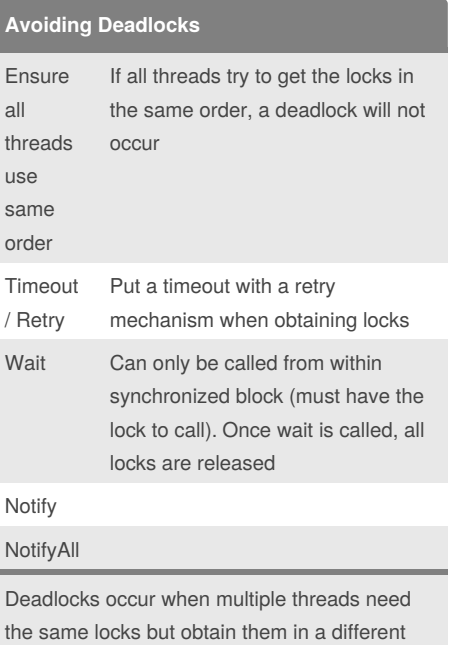

## By **gnowakow**

[cheatography.com/gnowakow/](http://www.cheatography.com/gnowakow/)

Not published yet. Last updated 21st July, 2017. Page 1 of 1.

order

Sponsored by **Readability-Score.com** Measure your website readability! <https://readability-score.com>